GRAPHICS © Pixabay

# Einen Sachtext schreiben

**Leitfaden zum Magazin »Faszination Meer«**

## **Schritt 1 - Ich wähle ein Thema**

Beginne mit der Wahl des Themas. Die folgenden Fragen helfen dir, ein spannendes Thema zu finden.

- ‣ Welcher Bereich interessiert dich am meisten?
- ‣ Was wolltest du schon immer ganz genau wissen?
- ‣ Was fasziniert dich schon lange?

‣ In welchem Thema willst du Expertin/Experte werden? Notiere dein Thema im Kasten. Denk daran, das Thema nicht zu weit, aber auch nicht zu eng zu fassen.

<span id="page-1-1"></span>Wenn du keinen Einfall hast, machst du ein Brainstorming (Gedankensturm)[.](#page-1-0)<sup>[1](#page-1-0)</sup> Schreib alles auf, was dir zum Thema Meer in den Sinn kommt. Nachher streichst du nacheinander jene Begriffe, die dich doch nicht so interessieren. Bis nur noch ein Begriff übrig ist. Das ist dein Thema.

Mein Thema

<span id="page-1-0"></span>[<sup>1</sup>](#page-1-1) Wenn du nicht mehr weisst, was ein Brainstorming ist, kannst du im Buch Arbeitstechniken nachschlagen.

# **Schritt 2 - Ich lege Teilthemen fest**

Super, du hast ein spannendes Thema ausgewählt. Jetzt musst du dein Thema in Teilthemen aufteilen. Das erleichtert dir auch das Suchen von Informationen zu deinem Thema.

Teilthemen sind dir schon oft begegnet. Zum Beispiel als du einen Vortrag vorbereitet hast über einen Alltagsgegenstand.

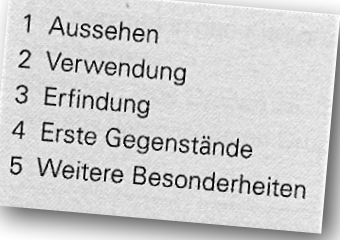

Schau im Buch Arbeitstechniken auf Seite 40 nach. Dort findest du die Arbeitstechnik 14B Teilthemen festlegen.

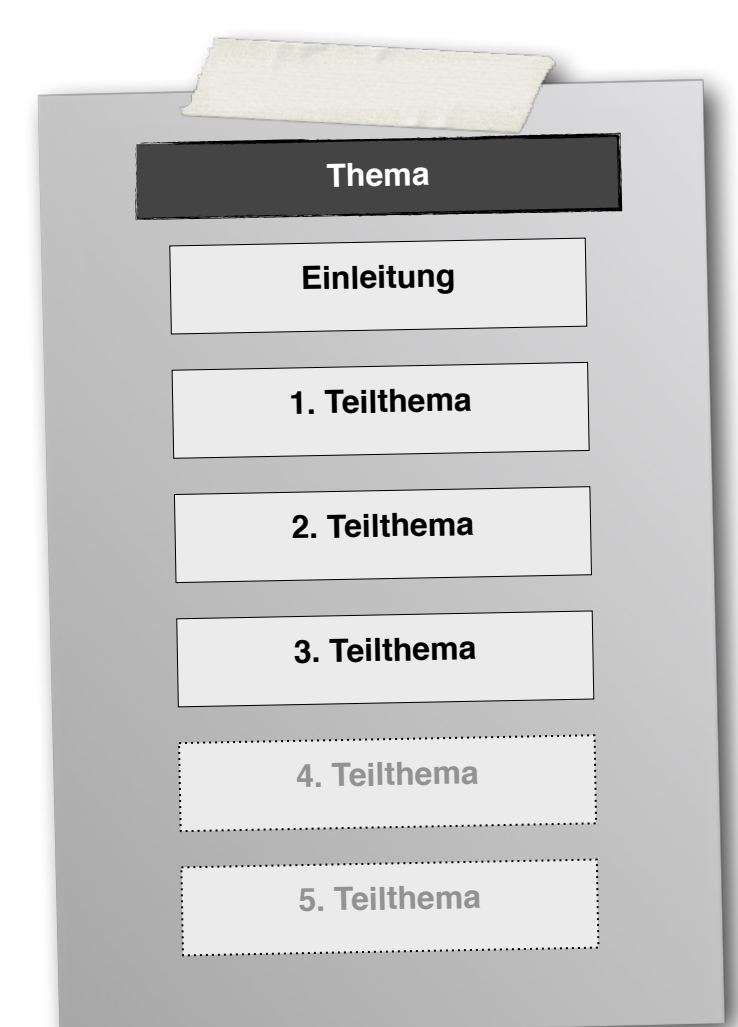

Notiere die Teilthemen als Fragen. (Erst nach dem Schreiben des Sachtextes werden die Fragen in sogenannte **Zwischentitel** umgewandelt.) Lege mindestens 3, aber höchstens 5

Teilthemen fest. Jetzt hast du die Gliederung deines Sachtextes schon gemacht.

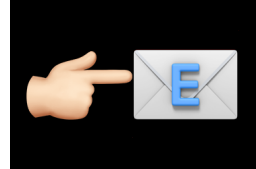

Bevor du weiterarbeitest,<br>
musst du Thema und<br>
Teilthemen an deinen<br>
Lehrer mailen! Er sagt<br>
dir photon Thema musst du Thema und Teilthemen an deinen Lehrer mailen! Er sagt dir, ob das Thema ok ist.

Wenn du deine Teilthemen festgelegt hast, kannst du wieder für jedes Teilthema ein eigenes Blatt bereitlegen. Auf diese notierst du alle Informationen, die du beim anschliessenden Recherchieren finden wirst.

Hier ist ein Beispiel zum Thema Hammerhai. Nimm besser

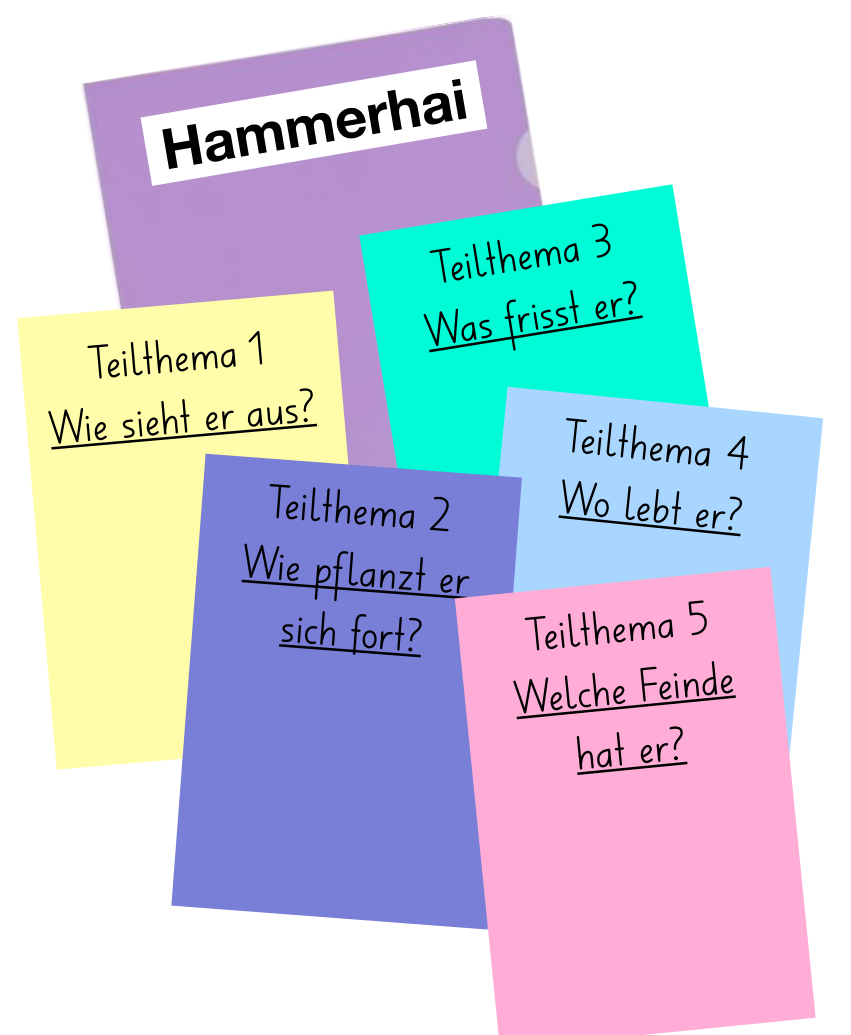

für jedes Teilthema ein weisses Blatt (liniert oder kariert). Beschreibe immer nur eine Seite. Dann kannst du die Infos ausschneiden und neu aufkleben, wenn du merkst, dass sie zu einem anderen Teilthema besser passen.

Oder arbeite mit Karteikarten der Grösse A5 (das ist die Hälfte eines A4-Blatts). Ein Teilthema kann dann auch aus mehreren Karten bestehen. Es gibt sogar farbige A5-Karten. 3. Was frisst er? 1. Wie sieht er aus?

# **Schritt 3 - Ich sammle Informationen**

Du hast deine Teilthemen festgelegt. Jetzt beginnst du mit dem Recherchieren. Das Verb recherchieren stammt aus dem Französischen und bedeutet (nach)forschen. Es geht darum, möglichst viele Informationen zu finden, damit du präzise Antworten auf deine Fragen findest. Das heute wichtigste Instrument beim Sammeln von Informationen ist das Internet. Das Internet ist ein unglaublich mächtiges Instrument. Es ist so gross und umfassend, dass man sich schnell darin verliert. Hier zwei nützliche Tipps:

- Lass dich beim Recherchieren immer von deinen Fragen zu den Teilthemen leiten.
- Benutze in erster Linie Kindersuchmaschinen.

Links zu den besten (Kinder)suchmaschinen findest du auf der Klassenhomepage [www.besteklasse.ch/links](http://www.besteklasse.ch/links).

## **Denk**dran Es gibt auch andere Informationsquellen als das Internet.

- ‣ Lies Bücher, Zeitschriften, Magazine etc.
- ‣ Befrage Experten (schriftlich oder mündlich)
- ‣ Studiere Filme, Videos, Fotos, Kunstwerke etc.
- ‣ Besuche Ausstellungen (Museen, Zoos etc.)
- ‣ Betrachte Karten, Grafiken, Diagramme

# **Exkurs - Wie ich Informationen notiere**

Damit du später noch weisst, wo du die verschiedenen Informationen gefunden hast, musst du ein sogenanntes Quellenverzeichnis führen. Das ist eine Liste all deiner Informationsquellen, welche du benutzt hast. Bei Internetseiten wird die Adresse (URL) notiert:

https://www.planet-wissen.de/natur/tiere\_im\_wasser/haie/index.html

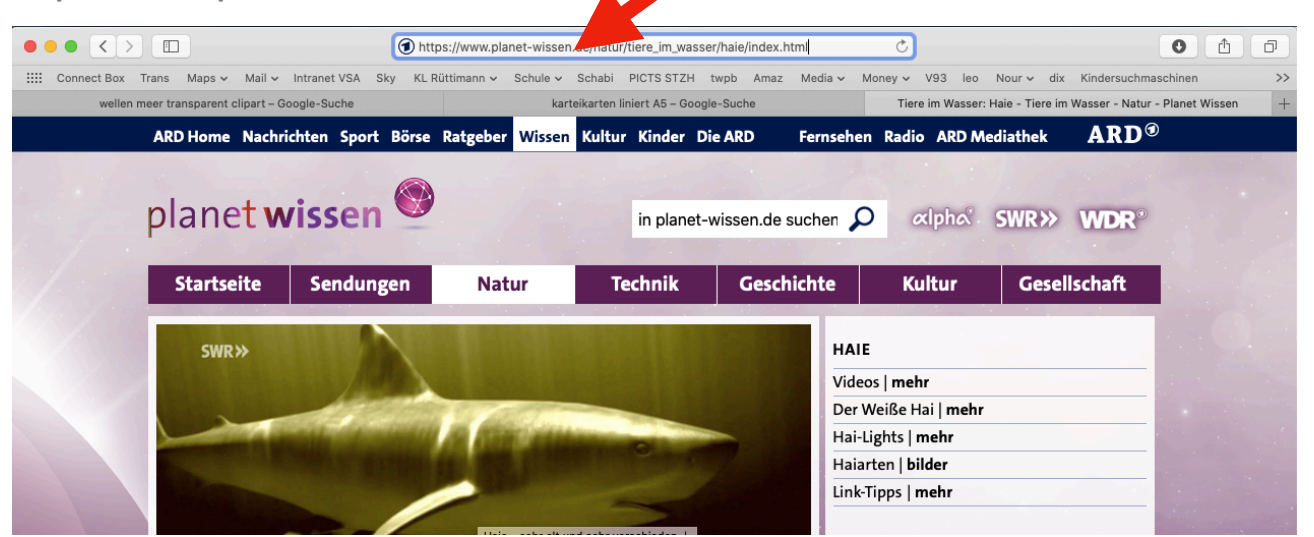

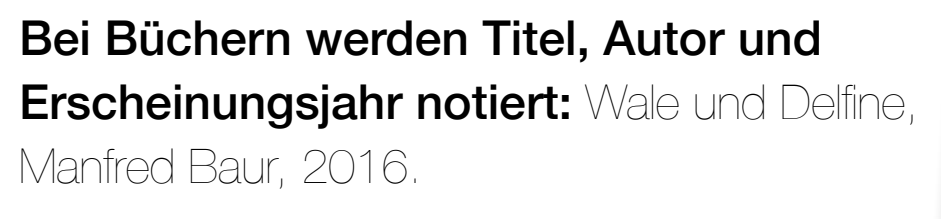

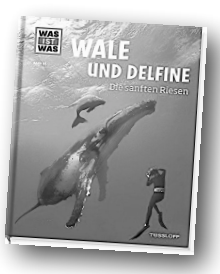

Bei Interviews wird der Name der Person, ihr Beruf und das Datum des Gesprächs festgehalten.

✏ Als Quellenverzeichnis kannst du das Blatt auf der nächsten Seite oder ein eigenes Blatt verwenden. Oder du notierst die Quellen in einem neuen Word-File. Das hat den Vorteil, dass du die URL copy/pasten kannst.

## **Mein Quellenverzeichnis**

Nummeriere deine Quellen fortlaufend. Dann musst du auf den Teilthemenblättern nicht bei jeder Notiz die ganze Quelle angeben, sondern nur die Nummer aus diesem Verzeichnis. So weisst du, woher die Informationen auf dem Teilthemenblatt stammen, falls du etwas nachschauen musst.

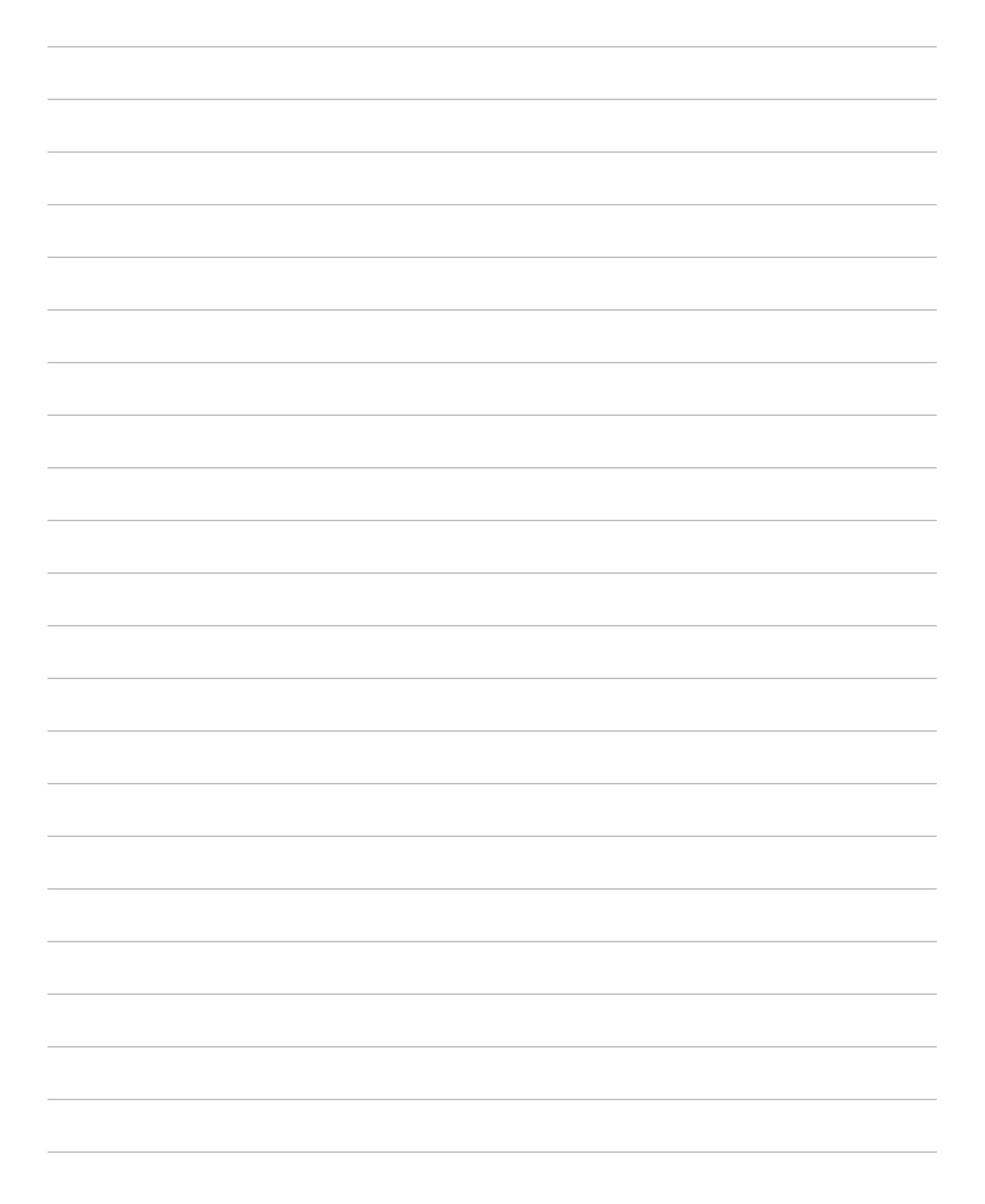

Jetzt kannst du mit Recherchieren loslegen. Wenn du auf interessante Informationen stösst, die du für ein Teilthema verwenden kannst, notiere als Erstes die Quelle im Quellenverzeichnis. Dann schreibst du alle Infos, die wichtig sind, auf das entsprechende Teilthemenblatt. Vergiss nicht, die Quellen zu nummerieren. Verwende für die Quellennummern  $(1)(2)$  etc., damit du sie klar von anderen Zahlen unterscheiden kannst.

Wichtig: Beginne jede neue Information mit einem neuen Abschnitt. So kannst du die Infos nachher einfacher auf den Teilthemenblättern «herumschieben» (indem du den Abschnitt ausschneidest und auf das andere Teilthemenblatt klebst).

## Darauf musst du auch achten:

- ‣ Die einzelne Notiz muss möglichst kurz sein, aber genug Sinn machen, damit du später noch verstehst, was gemeint ist.
- ‣ Die Notiz muss präzise sein.
- ‣ Schreibe die Notiz in eigenen Worten → Plagiat.
- ‣ Wörter, die du nicht verstehst, musst du nachschauen.

## **Schritt 4 - Ich überprüfe meine Notizen**

Du hast zu jedem Teilthema viele Infos gefunden und auf den Teilthemenblättern notiert.

Jetzt liest du nochmals alle Notizen durch. Wenn du Infos findest, die eigentlich zu einem anderen Teilthema gehören, dann schneidest du diesen Abschnitt aus und

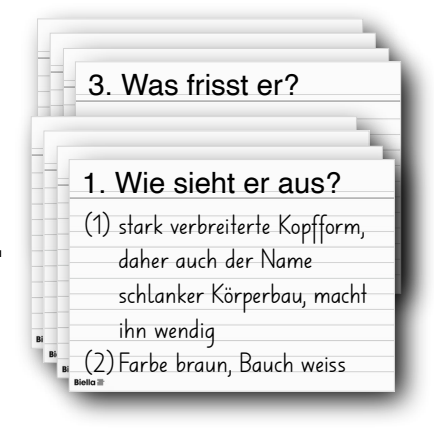

klebst/legst ihn zum entsprechenden Teilthema. Wenn du Notizen findest, die du für die Einleitung verwenden kannst, dann markierst du diese Informationen mit einem Leuchtmarker oder einem Farbstift am Rand. Infos, die du nicht verwenden willst, kannst du durchstreichen. Beurteile, ob du genug Informationen hast, um jedes Teilthema inhaltlich abgeschlossen aufschreiben zu können. Wenn nicht, musst du nochmals zurück zum Schritt Informationen sammeln.

Wenn ja, kannst du jetzt fast mit dem Schreiben des Sachtextes beginnen. Vorher solltest du jedoch die Beurteilungskriterien kennenlernen. Du findest sie auf der nächsten Seite.

#### Beobachtungs- und Beurteilungsbogen **Einen Sachtext für ein Internetlexikon schreiben**

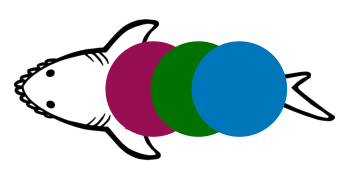

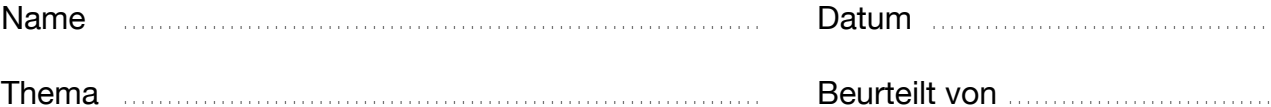

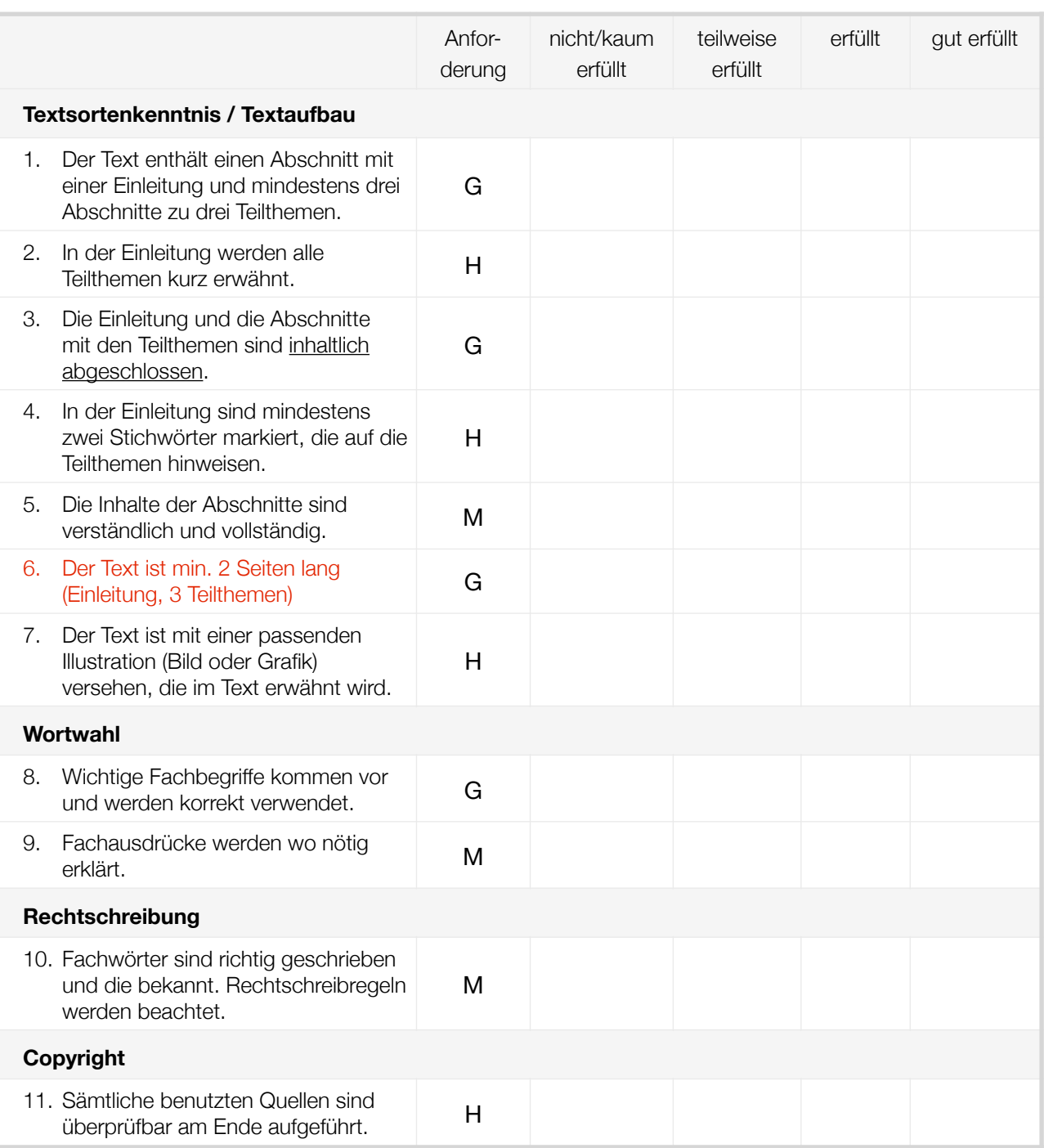

**Anforderung:** G = Grundanforderung, M = mittlere Anforderung, H = hohe Anforderung

## **Schritt 5 - Ich schreibe den Sachtext**

Den Sachtext schreibst du auf dem Tablet mit dem Schreibprogramm Word. Wähle folgende Einstellungen:

- Schriftart: Arial normal
- Schriftgrösse: 14 pt
- Zeilenabstand: 1.5

Benutze keine fette oder kursive Schrift. Es ist sinnlos, den Text anders zu formatieren, weil wir ihn ja im Internet publizieren und dort formatieren werden. Beginne jedes Teilthema mit einem Zwischentitel.

Schreibe in einem ersten Schritt die Texte zu den Teilthemen. Denk daran, dass sie inhaltlich abgeschlossen sein müssen. Das bedeutet, dass zu dem Teilthema keine Fragen mehr offen sein dürfen.

Wenn du alle Teilthemen geschrieben hast, machst du dich an die Einleitung. Sie kann aus einigen wenigen Sätzen bestehen. Sie hat die Hauptfunktion, neugierig auf den Text zu machen, die Lesenden zu packen. Und sie soll auf die Teilthemen verweisen, die nachher kommen.

Wenn du alle Texte fertig hast, beginnt die Überarbeitung. Überprüfe mit Hilfe der Beurteilungskriterien, ob dein Text alle Vorgaben erfüllt. Ist der Text verständlich geschrieben? Überlege, ob du vielleicht die Reihenfolge der Teilthemen ändern solltest. Das geht mit copy/paste sehr einfach.

Hier hast du noch ein Beispiel. Du wirst selber schnell herausfinden, welcher der beiden Texte der bessere ist.

Sprachland Magazin 2.3 S7 1 Text überarbeiten

Deutsch - Faszination Meer

#### **Quallen**

**Sie zählen zu den ältesten Tieren der Erdgeschichte und sind noch heute in allen Meeren zu Hause. Quallen sind wahre Lebenskünstler. Sie sind sehr anpassungsfähig. Dadurch waren sie in der Lage, 670 Millionen Jahre der Evolution (Entwicklung der Lebewesen) zu überdauern. Die kleinsten dieser Meeresbewohner haben einen Durchmesser von nur einem Millimeter, die grössten messen mehrere Meter. Es gibt über 2500 verschiedene Arten.** 

#### **Alte Tiere**

**Sie sind alt und haben sich schon lange entwickelt. Schon Millionen von Jahren leben sie auf der Erde. Schon viele Arten sind bekannt. Es gibt grosse und kleine. Sie leben überall. Man kann sie essen. Sie sind giftig.**

## **Schritt 6 - Ich illustriere den Sachtext**

Als vorläufig letzten Schritt suchst du noch eine passende Illustration. Am meisten Sinn macht ein Bild. Manchmal ist aber auch eine Karte oder eine Grafik sinnvoller. Entscheide selber, was am besten zu deinem Text passt. Beachte bei der Suche nach der Illustration das Urheberrecht. Notiere den Namen der Fotografin oder des Fotografen, damit wir ihn im Internet unter das Bild schreiben können.

Kopiere Illustration und Copyright in deinen Sachtext. Schreibe noch eine einzeilige Legende dazu.